## **MEDIENKONZEPT**

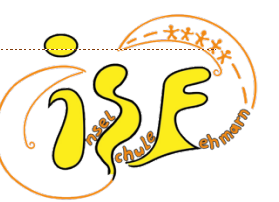

# DER INSELSCHULE FEHMARN

#### 1. HARDWARE-AUSSTATTUNG DER SCHULE

- 1.1. **Digitale Tafeln** (Promethean ActivBoards) sind in allen Klassenräumen und in allen naturwissenschaftlichen Fachräumen fest installiert. Sie bieten ein digitales Whiteboard zur Visualisierung und zur Speicherung von Arbeitsergebnissen, unterstützen interaktive Übungen und verfügen über einen Zugang zum Internet (z. B. zum Abspielen von Videos oder zum Zugriff auf das Lernmanagementsystem). Auch das Teilen von Schülerarbeiten durch Screensharing von mobilen Endgeräten auf das ActivBoard ist möglich.
- 1.2. Derzeit verfügt die Schule über ca. 210 **iPads**, die in ausleihbaren Koffern für den Unterricht bereitstehen. Diese iPads werden über das schuleigene Mobile Device Management (MDM) verwaltet, um Daten- und Jugendschutz zu gewährleisten. Sie sind mit dem Schul-WLAN verbunden und mit verschiedenen Apps für den Unterricht (z. B. Pages, Keynote, Anton, Moodle usw.) ausgestattet. Die Lehrkräfte können die iPads für ihren Unterricht ausleihen und den Schülerinnen und Schülern bei Bedarf zur Verfügung stellen.
- 1.3. Die Schule verfügt über drei **Computerräume**, von denen sich zwei im SEK I-Neubau und einer im Altbau der gymnasialen Oberstufe befinden.
- 1.4. Es gibt einzelne **PC-Arbeitsplätze** im Sekretariat sowie im Sunshine-Raum für die 5. und 6. Klassen.
- 1.5. Alle Lehrkräfte erhalten **Dienst-iPads**, die ihnen vom Land Schleswig-Holstein zur Verfügung gestellt werden. Diese dienen der digitalen Unterrichtsvorbereitung und der sicheren Datenverwahrung.
- 1.6. **Geplante Investitionen** umfassen den Kauf weiterer iPads in rollbaren Ladekoffern sowie Verbesserungen der LAN-Infrastruktur im Altbau.

#### 2. BRING-YOUR-OWN-DEVICE (BYOD)

Die Schülerinnen und Schüler haben die Möglichkeit, freiwillig ein eigenes digitales Endgerät im Unterricht zu verwenden, sofern eine intensivere digitale Arbeitsweise gewünscht ist. Hierfür ist die schriftliche Einwilligung in die BYOD-Richtlinien der Schule (siehe Anhang 1) erforderlich.

### 3. DIGITALE SYSTEME ZUM LERNEN, KOMMUNIZIEREN UND ORGANISIEREN

3.1. Als Lernmanagementsystem (LMS) wird **Moodle** eingesetzt. Jeder Klasse und jedem Kurs steht ein digitaler Klassenraum zur Verfügung, der Funktionen wie den Austausch von Meinungen und Arbeitsergebnissen in Foren, interaktive Übungen, das Einreichen von Arbeitsaufträgen, klasseninterne Abstimmungen und digitale Merkzettel für Klassenarbeiten bietet (Nutzungsordnung s. Anhang 2).

- 3.2. Die Schule nutzt **IServ**, um den Schülerinnen und Schülern sowie allen Mitarbeitenden und Lehrkräften schulinterne E-Mail-Adressen zur sicheren Kommunikation innerhalb der Schulgemeinschaft bereitzustellen. IServ dient auch als Dateiablage mit begrenztem Speicherplatz für aktuelle Arbeitsergebnisse (mit Zugriff von allen Schul-PCs über individuelle Nutzerprofile und von zuhause über inselschule-fehmarn.org). Des Weiteren stehen ein Kalender und ein Videokonferenzmodul zur Verfügung.
- 3.3. **WebUntis** wird für den online Zugriff auf Vertretungs- und Stundenpläne genutzt.

#### 4. DIGITALE BILDUNG DER SCHÜLERSCHAFT

- 4.1. Im 5. Jahrgang wird das Fach "Digitales Lernen" mit einer Wochenstunde unterrichtet. Das Curriculum umfasst u. a. die Anmeldung bei und die Arbeit mit Moodle und IServ, den Umgang mit Passwörtern, die Verwendung der iPads, die grundlegende Nutzung von Windows-PCs (z. B. Datei-Explorer, Desktop, Download und Weiterverarbeitung von Dateien, Speicherung von Arbeitsergebnissen im eigenen IServ-Profil) sowie Themen der Sicherheit und Gesundheit im Netz (z. B. Netiquette, Medienabhängigkeit, Beautyfilter und Schönheitsideale, Cybermobbing, sichere Passwörter).
- 4.2. Die Entwicklung der "Kompetenzen in der digitalen Welt" (basierend auf der KMK-*Strategie* 2016 und den *Fachanforderungen Medienkompetenz* des Landes Schleswig-Holstein 2018) ist fester **Bestandteil der schulinternen Fachcurricula** aller Fächer der Sekundarstufe I. Die sechs Kompetenzbereiche *K1 Suchen, Verarbeiten und Aufbewahren*, *K2 Kommunizieren und Kooperieren*, *K3 Produzieren und Präsentieren*, *K4 Schützen und sicher agieren*, *K5 Problemlösen und Handeln* sowie *K6 Analysieren und Reflektieren* werden angestrebt, um eine fachbezogene Bildung in allen Kompetenzbereichen für alle Schülerinnen und Schüler zu gewährleisten (s. Anhang 3).
- 4.3. Eine **Mediensprechstunde** wird als Hilfsangebot von Schüler\*innen für Schüler\*innen durchgeführt und von der medienbeauftragten Lehrkraft begleitet. Schülerinnen und Schüler können in einer Pause pro Woche Unterstützung beim Zurücksetzen von Passwörtern, bei der Erstellung von Präsentationen, der Formatierung von Texten und der Bedienung von mobilen Endgeräten erhalten. Zusätzlich werden thematische Workshops für Schülerinnen und Schüler verschiedener Klassenstufen angeboten.

#### 5. DIGITALE BILDUNG DER LEHRKRÄFTE

- 5.1. Im Rahmen der medientechnischen Neuausstattung der Schule und der Einführung des LMS haben bereits **schulinterne Fortbildungen und Schulentwicklungstage** zu folgenden Themen stattgefunden: Nutzung der iPads und ActivBoards, Einsatz von Moodle im Distanz- und Präsenzunterricht, digitale Tools der Leistungsdiagnostik, digitale Tafelbilder, Erstellung von Medienproduktionen im Unterricht.
- 5.2. Grundlegende Fortbildungsinhalte sind in Form von **Video-Tutorials** dokumentiert.
- 5.3. Es findet regelmäßig ein **Einführungs-Workshop** für neue Lehrkräfte statt.
- 5.4. Das IQSH-Fortbildungsangebot wird genutzt und es besteht regelmäßiger Austausch im regionalen Netzwerk ..Zukunft Schule im digitalen Zeitalter".

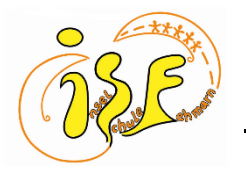

### **Nutzungsordnung BYOD (Bring Your Own Device)**

Liebe Schülerin, lieber Schüler,

als Schule möchten wir dich dabei unterstützen, den verantwortungsvollen Umgang und das produktive Arbeiten mit einem mitgebrachten digitalen Endgerät zu üben. Das Mitbringen eines solchen Endgerätes ist jedoch freiwillig und keine Voraussetzung für den Unterricht an unserer Schule. Wenn du in der Schule mit einem privaten Laptop oder Tablet lernen möchtest, musst du dich an die folgenden Regeln halten. Mit ihrer Unterschrift bestätigen Schüler\*innen und Erziehungsberechtigte die Zustimmung zu diesen Regeln. Anderenfalls ist die Nutzung privater Geräte in der Schule nicht zulässig.

- 1. Du darfst das mitgebrachte Endgerät nur zu schulischen Zwecken nutzen. Bitte verstehe es als digitalen Hefter für deine Unterrichtsfächer, dessen Inhalte du deinen Lehrkräften zu unterrichtlichen Zwecken oder aus pädagogischen Gründen bei Bedarf zugänglich machst.
- 2. Deine Lehrkräfte dürfen die Nutzung des Endgerätes jederzeit für ihren eigenen Unterricht untersagen. Du hast kein Anrecht auf die Nutzung.
- 3. Du sicherst dein mitgebrachtes Endgerät durch ein Passwort und/ oder durch Face bzw. Touch-ID vor dem Zugriff durch Unbefugte.
- 4. Du achtest auf einen ausreichenden Akkustand deines Endgeräts und auf genügend freien Speicherplatz. Solltest du dein Gerät bzw. das Aufladen einmal vergessen, nimmst du analoge Schreibmaterialien mit in die Schule. Du darfst dein Gerät nicht in der Schule aufladen.
- 5. Das Endgerät ist grundsätzlich lautlos eingestellt. Für das Abspielen von Ton und Video empfehlen wir einfache, kostengünstige Kopfhörer.
- 6. Für das zeiteffiziente Arbeiten mit deinem Gerät bist du selbst verantwortlich. Zu empfehlen ist die Nutzung einer Tastatur oder eines elektronischen Stiftes.
- 7. Die Datenübertragung zwischen den Geräten (z.B. "AirDrop") ist nur nach Aufforderung durch die Lehrkraft oder auf Nachfrage erlaubt.
- 8. In den Pausen darf das Gerät nur genutzt werden, wo es die Schulordnung in ihrer aktuell gültigen Form gestattet.
- 9. Die Inselschule stellt derzeit kein freies WLAN. Eventuell anfallende Kosten für mobile Daten müssen von dir selbst getragen werden. Grundsätzlich ist die Nutzung des Internets nur für unterrichtliche Zwecke vorgesehen.
- 10. Halte dich an Persönlichkeits- und Urheberrechte sowie den Jugendschutz. Das bedeutet:
	- a. Du darfst keine Fotos bzw. Videos von Personen erstellen und/ oder verbreiten.
		- b. Unterricht darf nicht durch Bild und/ oder Ton aufgezeichnet werden.
		- c. Es darf kein urheberrechtlich geschütztes Material heruntergeladen bzw. verbreitet werden. Begehe keine Plagiate, indem du die Leistung anderer Personen für deine eigene ausgibst.
	- d. Du darfst keine diskriminierenden, gewaltverherrlichenden, pornografischen oder rassistischen Inhalte aufrufen, speichern oder verbreiten.
- 11. Wenn du die genannten Regeln missachtest, kann die Lehrkraft das Endgerät zeitlich begrenzt einziehen. Ein schwerer oder wiederholter Verstoß kann dazu führen, dass du in der Schule kein privates Endgerät mehr nutzen darfst, und wird ggf. zur Anzeige gebracht!

#### Generell gilt:

 $\overline{a}$ 

- Die Schule haftet weder für Diebstahl, Verlust und/ oder Beschädigung noch für die Datensicherheit privater Geräte.
- Die Schule übernimmt für die Angebote und Inhalte Dritter, die über das Gerät abgerufen werden, keine Verantwortung.
- Die Verantwortung für die Nutzung liegt bei den Schülerinnen und Schülern.

\_\_\_\_\_\_\_\_\_\_\_\_\_\_ \_\_\_\_\_\_\_\_\_\_\_\_\_\_\_\_\_\_

Hiermit stimme ich, \_\_\_\_\_\_\_\_\_\_\_\_\_\_\_\_\_\_\_\_\_\_\_\_\_\_\_\_, den obengenannten BYOD-Nutzungsbedingungen der Inselschule Fehmarn zu. Ich verstehe die Regeln und werde mich an sie halten.

 $\_$ (Datum) (Unterschrift Schüler\*in)

Als Erziehungsberechtige\*r habe ich/ haben wir die Nutzungsbedingungen gelesen und erkenne/n sie an.

(Datum) (Unterschrift Erziehungsberechtigte\*r)

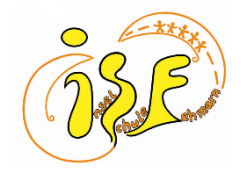

### **Moodle/ IServ – Nutzer\*innenordnung für Schüler\*innen**

1. Nutzungsberechtigt sind Schüler\*innen und Lehrkräfte sowie weitere Personen, die an der Inselschule Fehmarn beschäftigt sind. Der Zugang zu IServ und zu den digitalen Klassenzimmern auf Moodle wird durch deine Lehrkräfte geregelt.

2. Registriere dich bei Moodle. Verwende für Moodle deine schulinterne E-Mail-Adresse (…@inselschule-fehmarn.org).

3. Achte darauf, dass du in deinem Moodle-Profil keine Daten oder Beschreibungen von dir eingibst außer deinen Vor- und Nachnamen, deinen Benutzernamen sowie deine E-Mail-Adresse. Lasse Angaben zu den Rubriken "Stadt" und "Land" aus. Solltest du zu diesen Rubriken bereits Angaben gemacht haben, so lösche diese nachträglich.

4. Verhalte dich auf IServ und Moodle stets verantwortungsvoll: Poste oder verschicke keine Bilder oder Videos von dir oder anderen. Poste, verlinke oder verschicke keine gewaltverherrlichenden, pornographischen oder diskriminierenden Inhalte.

5. Die im Klassenraum geltenden Verhaltensregeln gegenüber deinen Mitschüler\*innen gelten auch bei Moodle und IServ: Geh wertschätzend, respektvoll und hilfsbereit mit deinen Mitschüler\*innen um und beachte die Feedbackregeln!

6. Melde dich mindestens einmal pro Woche bei IServ und bei Moodle an. Bei einer Schulschließung loggst du dich von Montag bis Freitag einmal täglich ein und informierst dich über neue E-Mails und Aufgaben. Halte die angegebenen Bearbeitungszeiträume ein.

7. Formuliere deine E-Mails höflich (Begrüßung, Anrede, Anliegen, Grußformel zum Abschied) und antworte auf Rückfragen.

8.Halte dich an das Urheberrecht: Achte das geistige Eigentum anderer (keine Plagiate)!

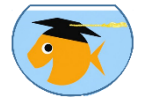

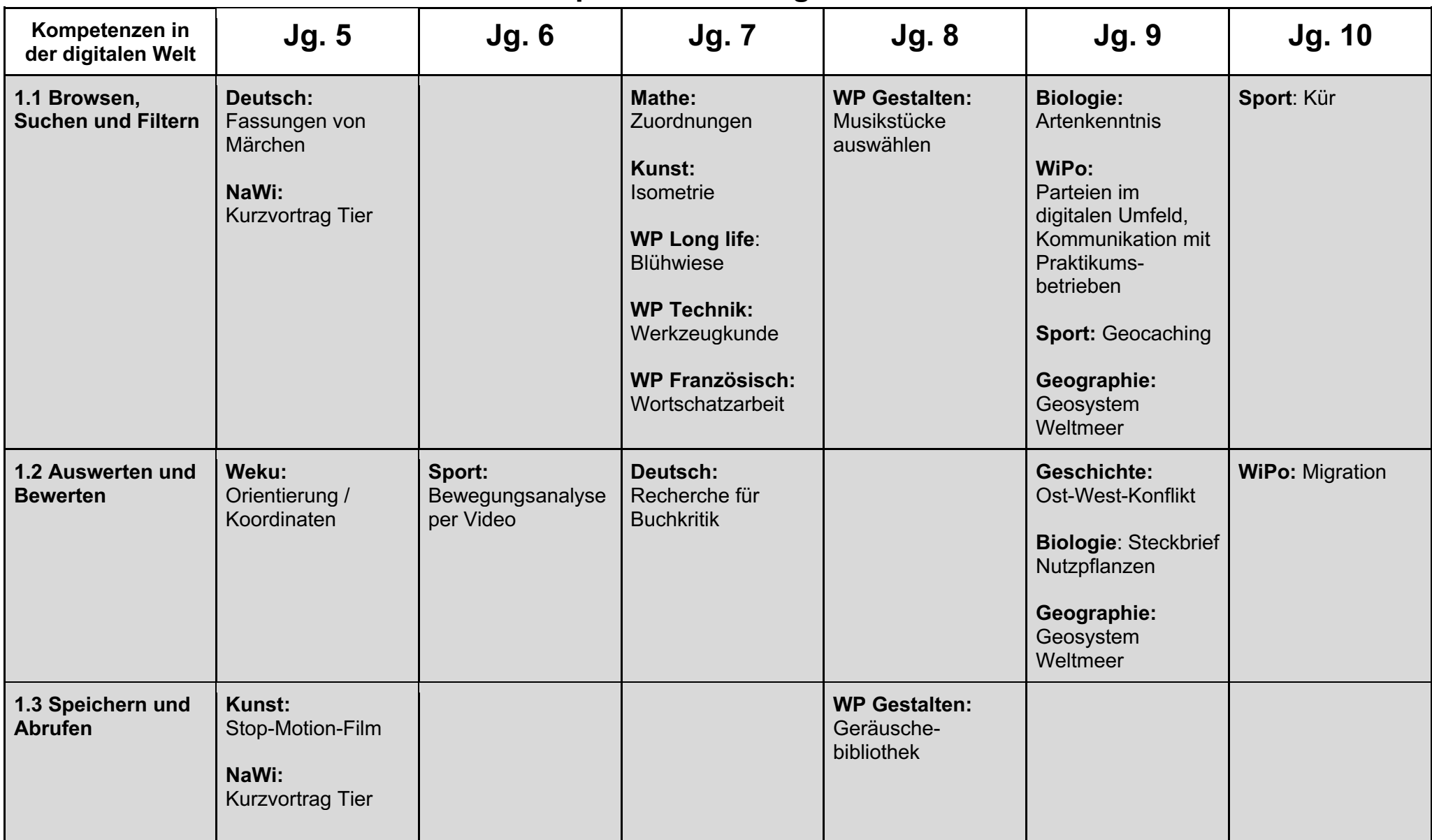

### **Medienkompetenzförderung in den Fächern**

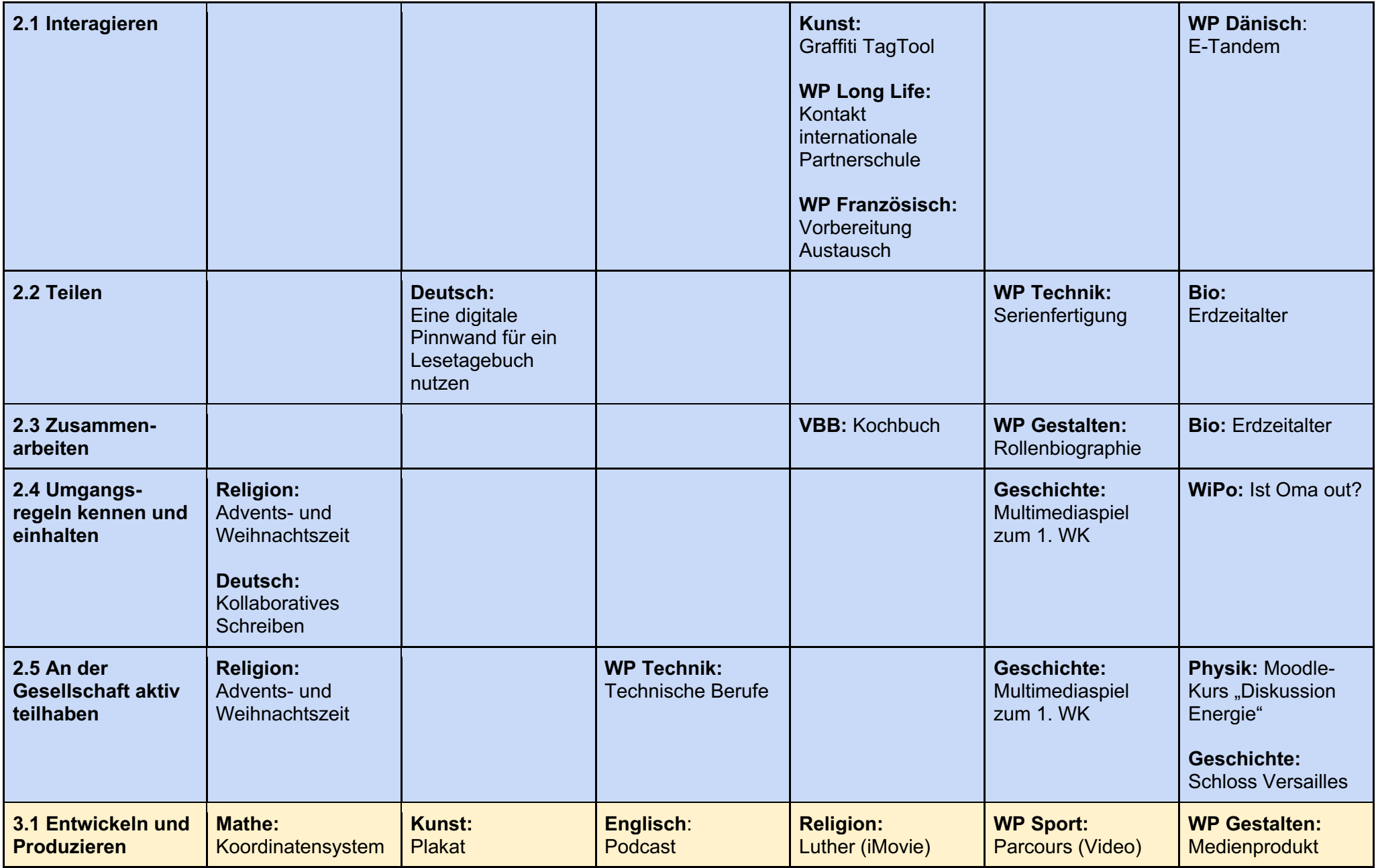

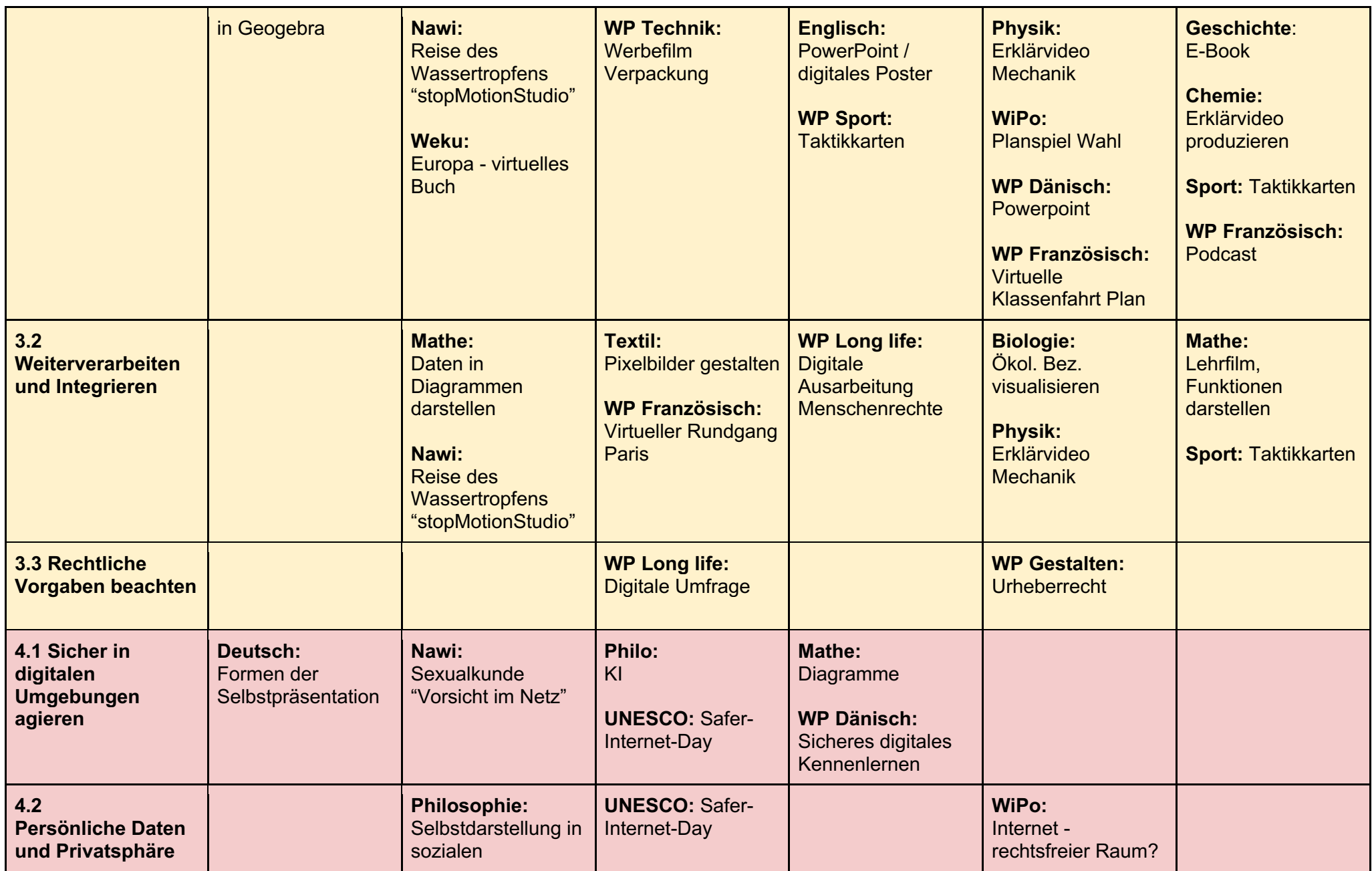

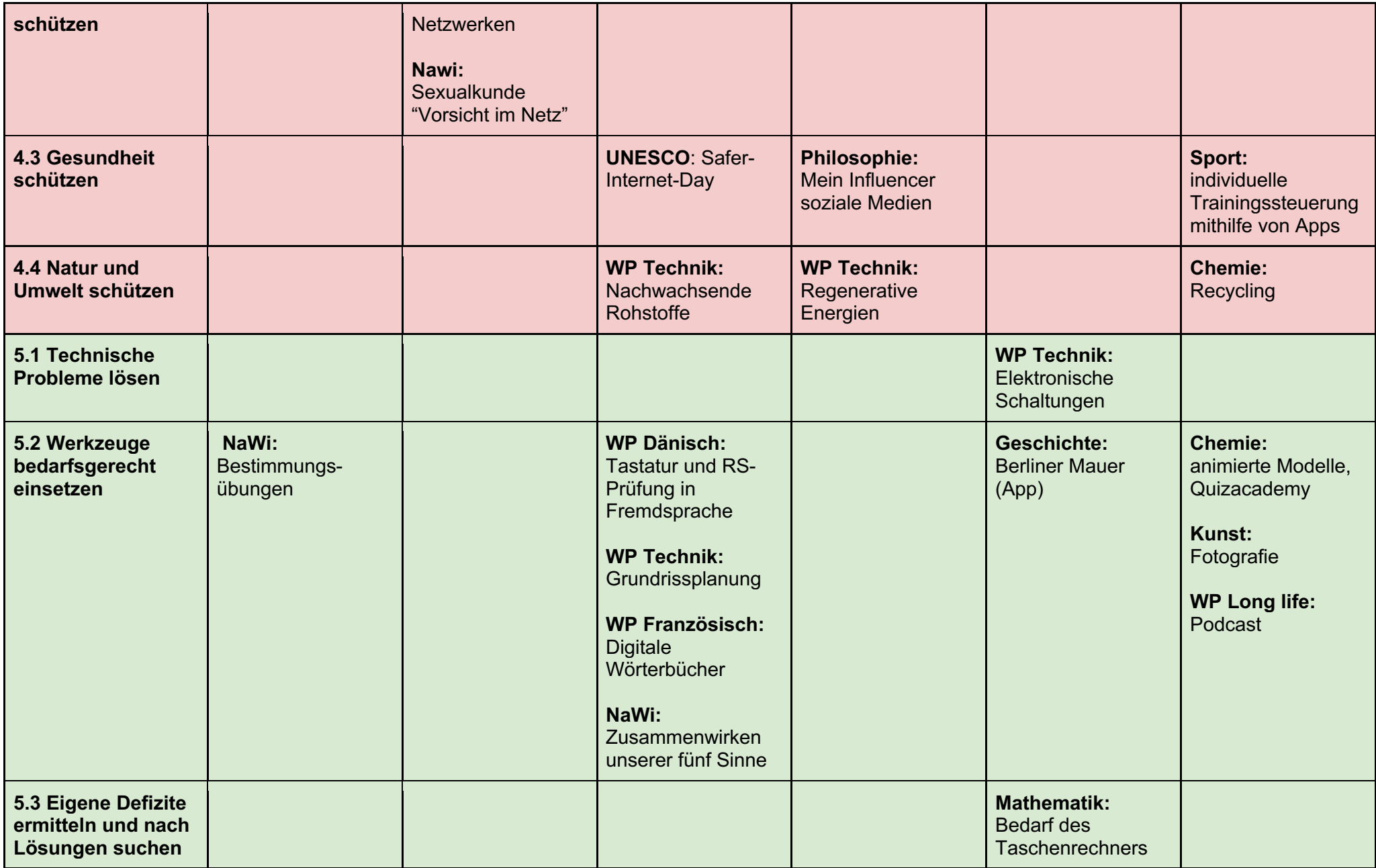

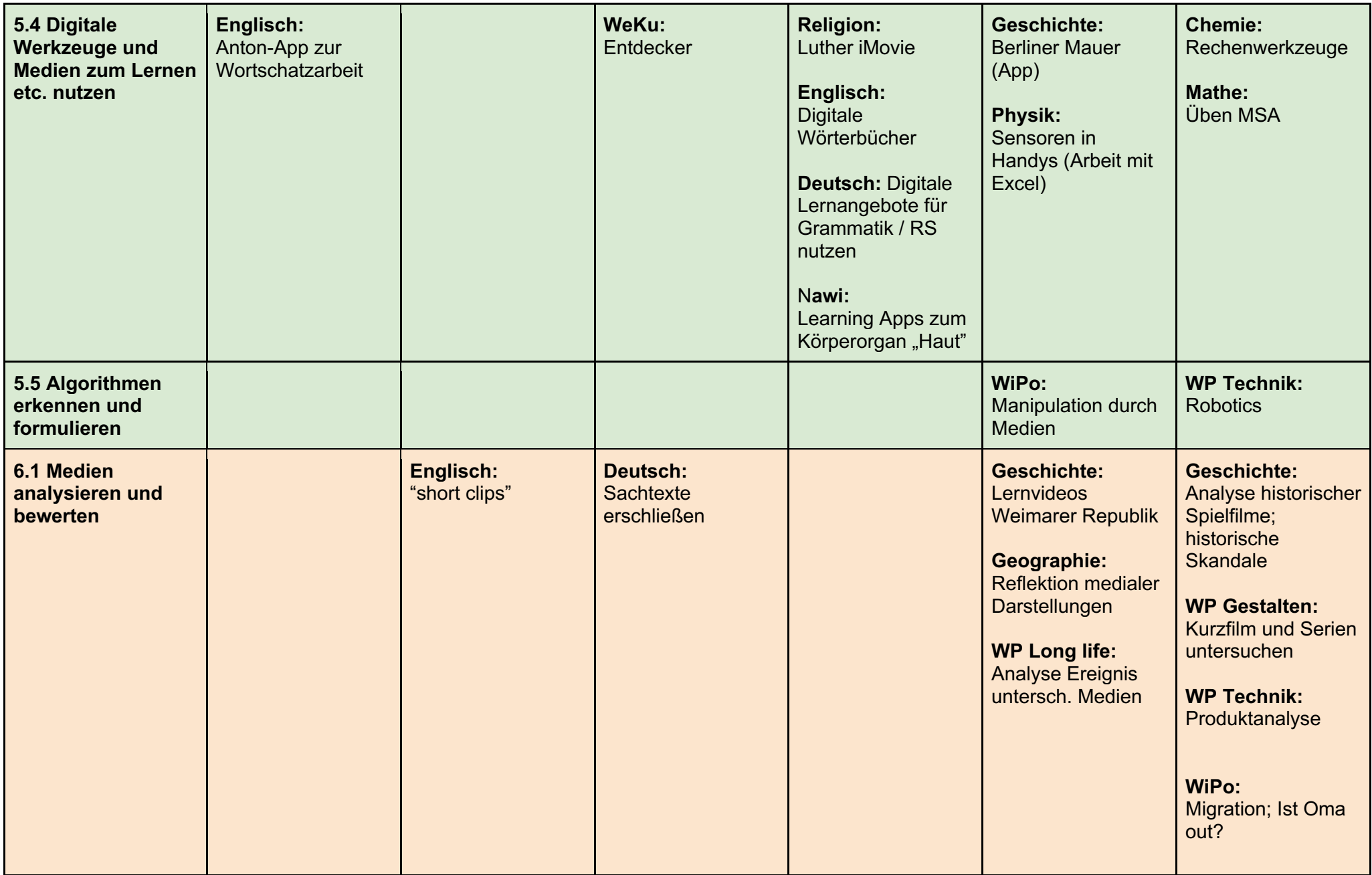

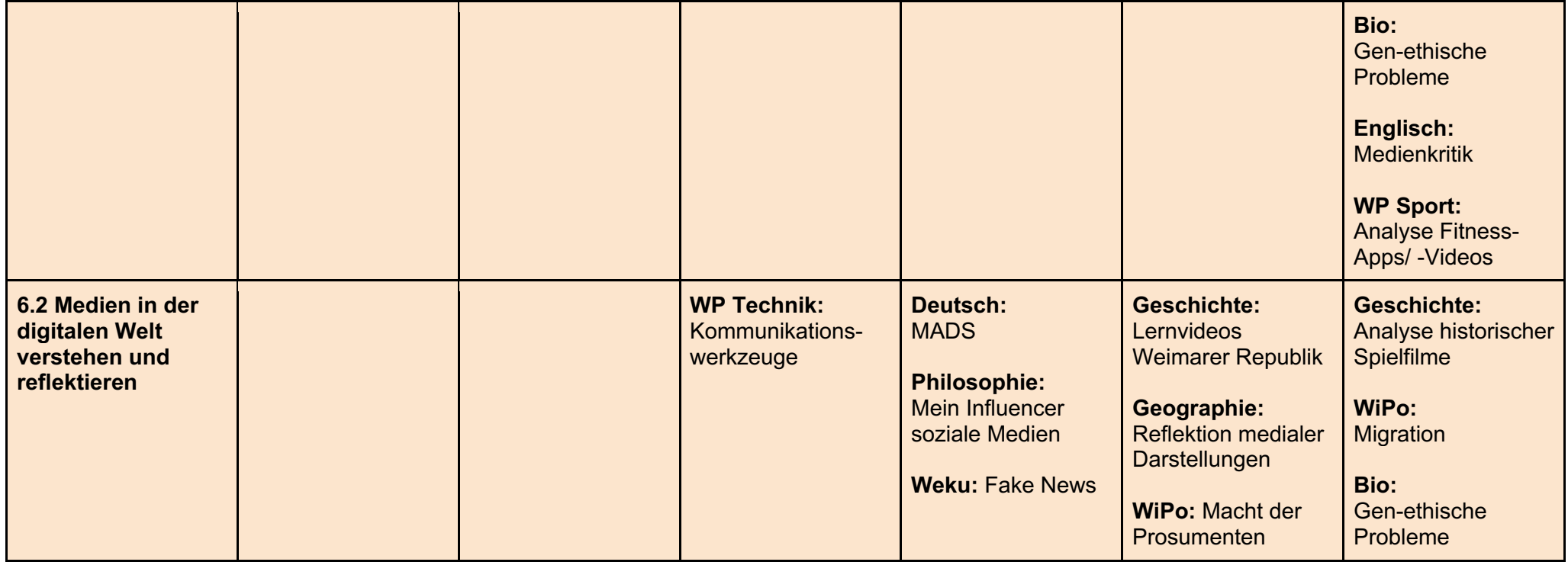